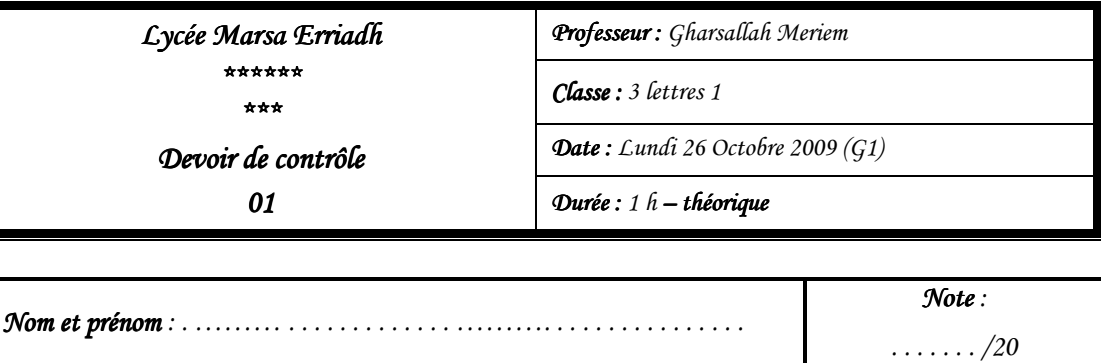

*N.B: Cette feuille doit être remise à la fin : Cette feuille remise à fin de l'épre l'épreuve et elle contient 2 2 pages uve et elle 2 pages* 

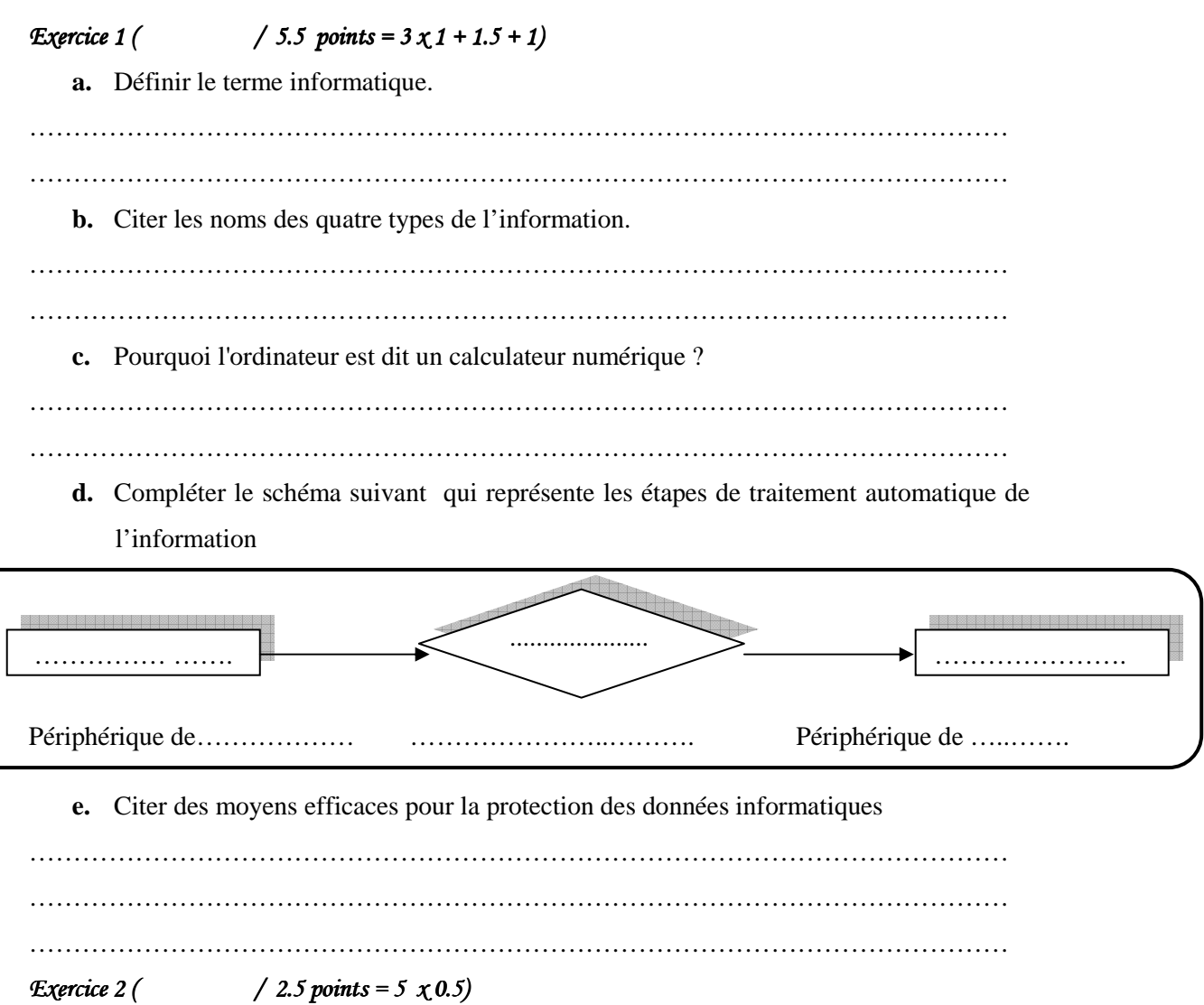

Affecter à chaque ligne le terme correspondant

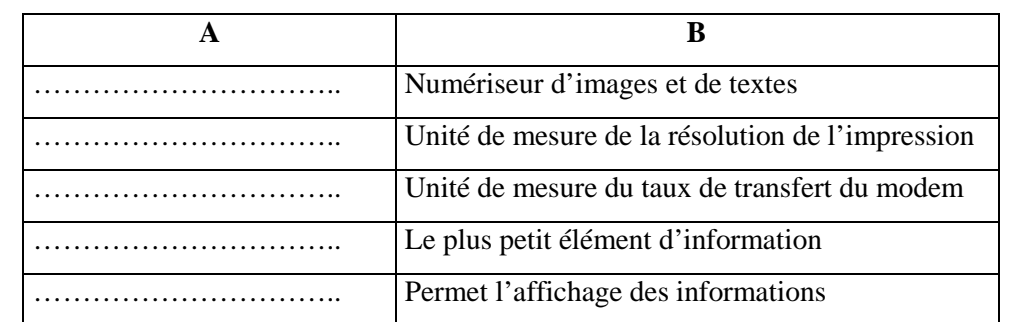

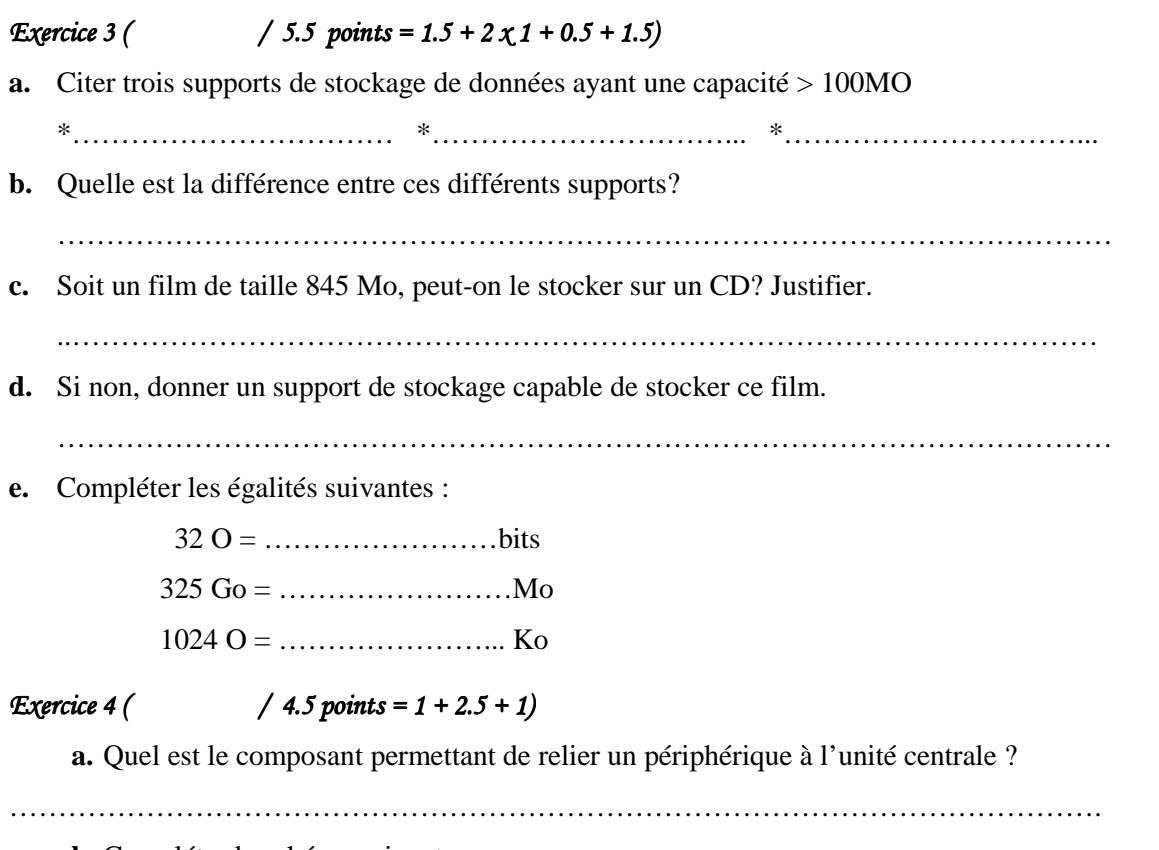

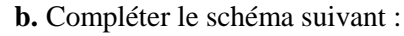

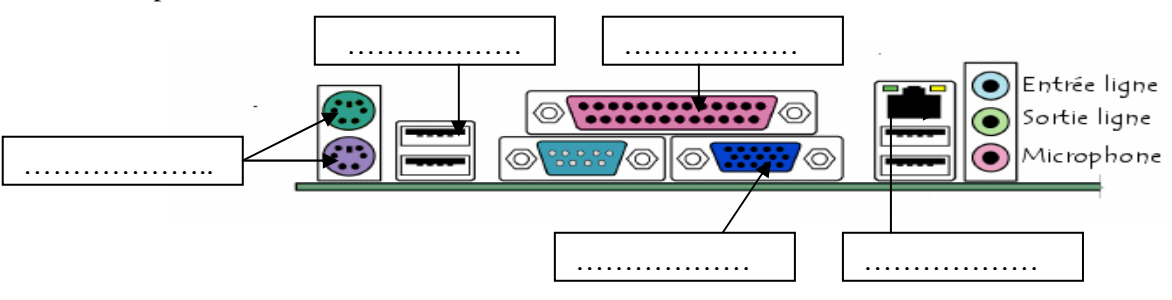

**c.** Donner deux périphériques qu'on peut les relier à l'aide d'un port USB.

\*…………………… \* ……………………

## *Exercice 5* ( / 2 points =  $4 \times 0.5$ )

Relier chaque périphérique à son type

- -
- - Webcam •
- Manette de jeux • Périphérique de sortie
	- Disque dur • Périphérique d'entré/ sortie
	- Table traçante • Périphérique d'entré
- 

## *BONNECHANCE*